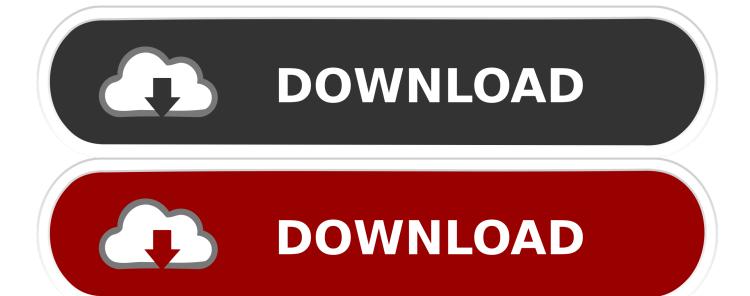

How To Access Documents And Settings Windows 10

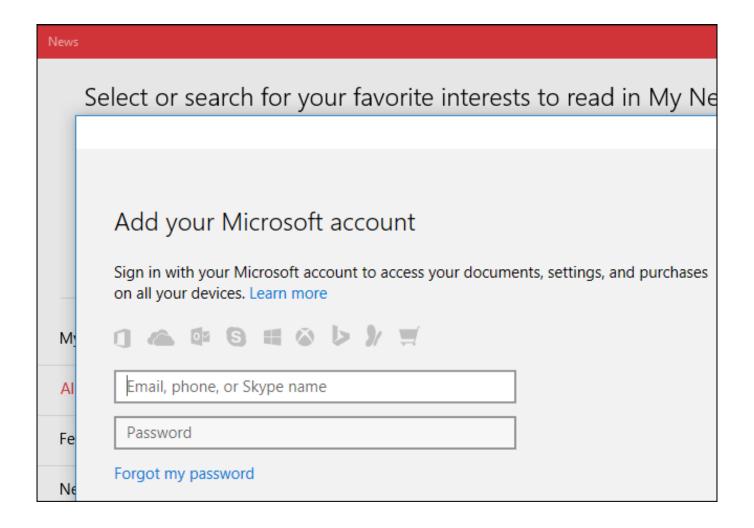

How To Access Documents And Settings Windows 10

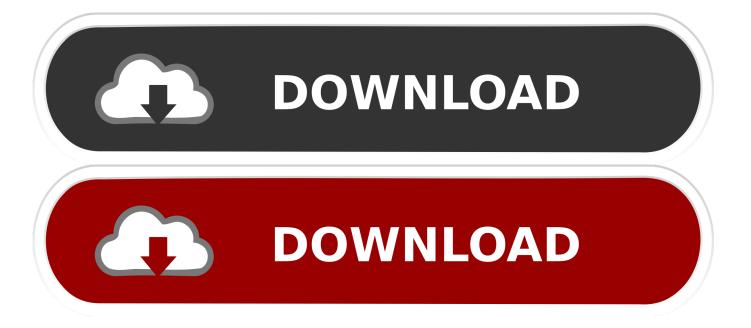

0: 11 Adobe Photoshop CS6 2017 Feb 12 Adobe Photoshop CS6 Crack + Serial Number 2018 Windows + MAC Adobe Photoshop CS6 Crack is most fit and Adobe's pioneer picture adjusting programming.

- 1. documents and settings access denied windows 10
- 2. windows 7 documents and settings access denied
- 3. cannot access documents and settings windows 10

Note: File system access might be turned off already if you're using a device assigned to you by your workplace, or if you've added a work account to your personal device.. Dec 15, 2013 Access Denied on 'Documents & Settings' although UAS is set to off I'm logged in as an administrator; I open Windows Explorer using 'Run as administrator' and try to access 'Documents & Settings'.. Allowing an app to have file system access enables it to have access to the same files and folders to which you have access.

## documents and settings access denied windows 10

documents and settings access denied windows 10, how to access documents and settings windows 10, windows 7 documents and settings access denied, can't access documents and settings folder windows 10, cannot access documents and settings windows 7, windows 7 documents and settings folder access denied, how do i access documents and settings in windows 10, cannot access documents and settings windows 7, documents and settings access denied windows 8, access documents and settings windows 10, access documents and settings windows 7, can't access documents and settings windows 10, access documents and settings windows 7, can't access documents and settings windows 10, access documents and settings windows 7 Skypev.2.5

For Mac

The app must request this access, and you can choose to allow or deny the request.. Allowing access to your file system might give apps access to personal content that you want to manage.. This is why we give you control over the files you share by letting you choose which apps you'll allow to access your file system.. Some apps need to access your file system to allow you to take full advantage of the functionality they provide. Spider Man2012 Full Movie Hindi Dubb

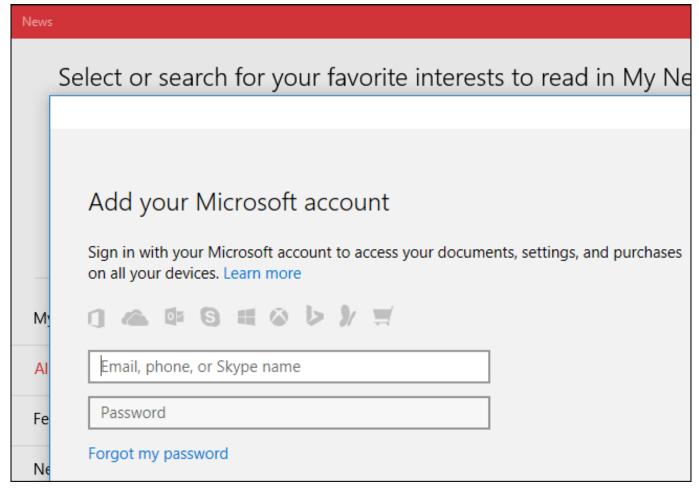

Download Freelance 800f Ver 9.2.iso

## windows 7 documents and settings access denied

## Women 039;s Soccer Heads To No. 2 Stevenson For Mac

For example, select This PC to look in all devices and drives on your computer, or select Documents to look only for files stored there.. May 12, 2020 Search File Explorer: Open File Explorer from the taskbar or right-click on the Start menu, and choose File Explorer, then select a location from the left pane to search or browse. Mac For 2016

## cannot access documents and settings windows 10

How To Burn Snow Leopard To A Dmg

Jun 10, 2014 A user should never need to access Documents and Settings in Windows 7.. Although UAS is set to off (i e The slider is at the bottom of its range) I still get 'Access Denied'.. How the file system access settings workTo allow or block file system access for a specific app and serviceAdobe Photoshop CS6 Extended: 2.. Adobe Photoshop Cs6 Serial Key: 3 Adobe photoshop cs6: 4 Adobe illustrator cs6: 5.. If that's the case, you'll see a message telling you that "Some settings are managed by your organization" at the top of the File system settings page. 773a7aa168 Программа Раскодировки Спутниковых Каналов

773a7aa168

Logitech Setpoint Drivers Download